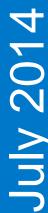

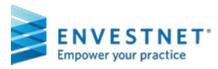

## **Training Events**

Click on the name of the training course and complete the requested registration information. Shortly thereafter, you will receive an iCalendar email with the URL you will use to access the training. Please be sure to write down or remember the username and password you set up with registration.

|           | Monday                                    | Tuesday                                            | Wednesday                                | Thursday                                         | Friday                                        |
|-----------|-------------------------------------------|----------------------------------------------------|------------------------------------------|--------------------------------------------------|-----------------------------------------------|
| July 2014 |                                           | 3:00 PM CT  Advisor Directed  101: Building Models | 3:00 PM CT Advisor Directed 102: Trading | 11:00 AM CT Advisor Directed 103: Advanced Tips  | 4 Independence Day                            |
|           | 3:00 PM CT Getting Started with Envestnet | 3:00 PM CT Running Your First Proposal             | 3:00 PM CT Servicing Client Accounts     | 3:00 PM CT Running Reports                       | 11:00 AM CT<br>UMA Overview                   |
|           | 3:00 PM CT Getting Started with Envestnet | 3:00 PM CT Advisor Directed 101: Building Models   | 3:00 PM CT Advisor Directed 102: Trading | 3:00 PM CT Advisor Directed 103: Advanced Tips   | 11:00 AM CT  Updating Your Client's Portfolio |
|           | 3:00 PM CT Getting Started with Envestnet | 3:00 PM CT  Running Your First  Proposal           | 3:00 PM CT Servicing Client Accounts     | 3:00 PM CT Running Reports                       | 11:00 AM CT<br>UMA Overview                   |
|           | 3:00 PM CT Getting Started with Envestnet | 3:00 PM CT  Advisor Directed  101: Building Models | 3:00 PM CT Advisor Directed 102: Trading | 3:00 PM CT  Advisor Directed  103: Advanced Tips |                                               |